**ФИО: Ильшат Ринатович МУУНТИСТЕРСТВО НАУКИ И ВЫСШЕГО ОБРАЗОВАНИЯ РОССИЙСКОЙ ФЕДЕРАЦИИ** <sup>уникальный прографю деральное государственное бюджетное образовательное учреждение</sup> aba80b84033c9ef196388e9ea0434f90a83a40954ba270e84bcbe64f02d1d8d0 | национальный исследовательский технический университет им. А.Н. Туполева-КАИ» (КНИТУ-КАИ) Чистопольский филиал «Восток» Документ подписан простой электронной подписью Информация о владельце: Должность: директор Дата подписания: 14.07.2023 09:36:08

## **МЕТОДИЧЕСКИЕ УКАЗАНИЯ К ЛАБОРАТОРНЫМ РАБОТАМ** по дисциплине **ВЫЧИСЛИТЕЛЬНАЯ МАТЕМАТИКА**

Индекс по учебному плану: **Б1.О.07.04** Направление подготовки: **09.03.01 Информатика и вычислительная техника**  Квалификация: **Бакалавр** Профиль подготовки: **Автоматизированные системы обработки информации и управления** Типы задач профессиональной деятельности: **проектный, производственнотехнологический**

Рекомендовано УМК ЧФ КНИТУ-КАИ

Чистополь 2023

## **ЛАБОРАТОРНАЯ РАБОТА №1-2. ИТЕРАЦИОННЫЕ МЕТОДЫ РЕШЕНИЯ НЕЛИНЕЙНЫХ УРАВНЕНИЙ.**

Цель работы: научиться решать нелинейные уравнения методом простых итераций, методом Ньютона и модифицированным методом Ньютона с помощью ЭВМ.

Содержание работы:

1. Изучить метод простых итераций, метод Ньютона и модифицированный метод Ньютона для решения нелинейных уравнений.

2. На конкретном примере усвоить порядок решения нелинейных уравнений с помощью ЭВМ указанными методами.

3. Составить программу (программы) на любом языке программирования и с ее помощью решить уравнение с точностью  $\varepsilon = 0.001$ и  $\delta = 0.01$ . Сделать вывод о скорости сходимости всех трех методов.

4. Изменить  $\varepsilon = \varepsilon/10$ ,  $\delta = \delta/10$  и снова решить задачу. Сделать выводы о: скорости сходимости рассматриваемых методов; влиянии точности на скорость сходимости; влиянии выбора начального приближения в методе простых итераций на скорость сходимости.

5. Подготовиться к устному опросу по теме работы.

## ПРИМЕР ВЫПОЛНЕНИЯ РАБОТЫ

Задание.

1. Доказать графическим и аналитическим методами существование единственного корня нелинейного уравнения

$$
f(x) = e^x + x = 0 \tag{1}
$$

на отрезке  $x \in [-1,0]$ .

2. Построить рабочие формулы метода простых итераций, метода Ньютона и модифицированного метода Ньютона, реализующие процесс поиска корня нелинейного уравнения (1) на указанном отрезке.

3. Составить программу (программы) на любом языке программирования, реализующие построенные итерационные процессы.

## Решение.

1. Докажем графическим методом единственность корня нелинейного уравнения (1). Из графика функции  $f(x) = e^x + x$  на Рис.1 видно, что функция *f* (*x*) пересекает ось *OX* в одной точке, являющейся приближенным значением корня нелинейного уравнения (1). Но так как данная функция имеет сложный аналитический вид, то преобразуем уравнение (1) к виду  $e^x = -x$  и построим два графика  $y = e^x$  и  $y = -x$ , имеющих более простой аналитический вид (Рис.2). Абсцисса точки пересечения графиков является приближенным значением корня. Заметим, что графический метод показывает количество корней исходного уравнения, но не доказывает единственность корня на отрезке.

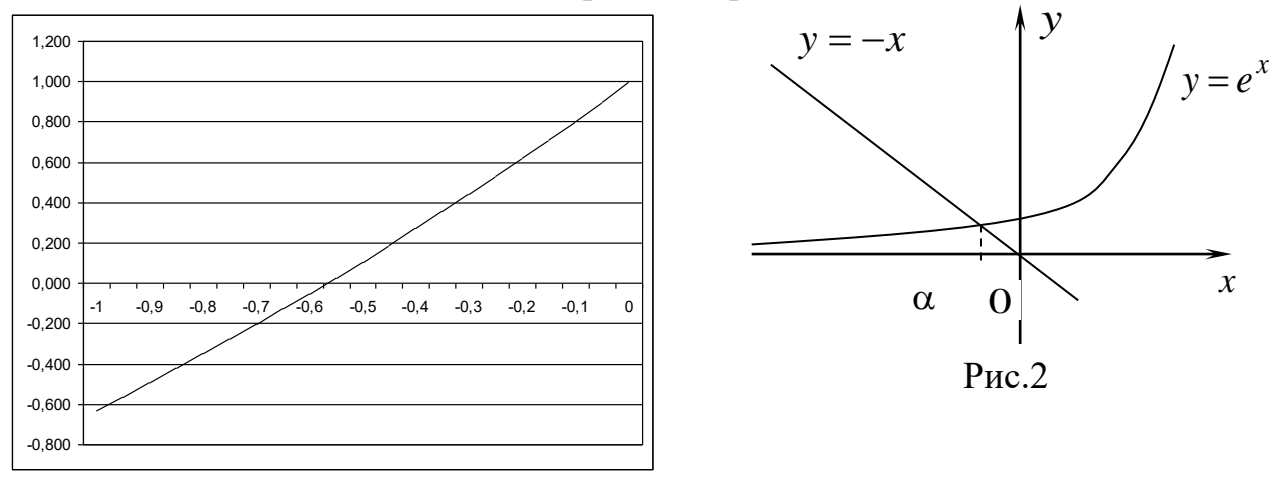

#### $P$ ис. $1$

Аналитический метод. Функция  $f(x)$  непрерывна на отрезке [-1,0], имеет на концах отрезка разные знаки  $(f(-1) = -0.632; f(0) = 1)$ , а производная функции  $f(x)$  $He$ меняет знак отрезке на ( $f'(x) = e^x + 1 > 0 \,\forall x \in [-1,0]$ ). Следовательно, нелинейное уравнение (1) имеет на указанном отрезке единственный корень.

#### 2. Метод простых итераций.

Построим функцию  $\varphi(x) = x + cf(x)$ . Константа с выбирается из достаточного условия сходимости

$$
|\varphi'(x)| < 1, \forall x \in [a, b] \tag{2}
$$

Если производная  $f'(x) > 0$ ,  $\forall x \in [a, b]$ , то значение с выбирается из интервала  $\frac{-2}{f'(x)} < c < 0$ , если производная  $f'(x) < 0$ ,  $\forall x \in [a, b]$ , то – из интервала  $0 < c < \frac{-2}{f'(x)}$ . Так как для рассматриваемого примера  $f'(x)$  всюду положительна на отрезке  $[-1,0]$ , то придавая переменной х различные значения из интервала [-1,0] и выбирая наименьший интервал  $\frac{-2}{f'(x)} < c < 0$ , получим  $-1 < c < 0$ . Выбираем произвольное значение с из этого интервала. Пусть  $c = -0.1$ . Тогда рабочая формула метода простых итераций будет иметь вид:

$$
x_{n+1} = x_n - 0.1 \cdot \left( e^{x_n} + x_n \right) n = 0.1, 2, \dots \tag{3}
$$

Итерационный процесс (3) можно начать, задав произвольное приближение  $x_0 \in [-1,0]$ . Итерационный начальное процесс  $(3)$ заканчивается при одновременном выполнении двух условий:

$$
|x_{n+1} - x_n| \le \varepsilon \le |f(x_{n+1})| \le \delta. \tag{4}
$$

В этом случае значение  $x_{n+1}$  является приближенным значением корня

нелинейного уравнения (1) на отрезке  $\left[-1,0\right]$ .

<u>Метод Ньютона</u>. В качестве начального приближения  $x_0$  здесь выбирается правый или левый конец отрезка, в зависимости от того, в котором выполняется достаточное условие сходимости метода Ньютона вида:

$$
f(x_0)f''(x_0) > 0 \tag{5}
$$

Заметим, что в точке  $x = -1$  условие (5) не выполняется, а в точке  $x = 0$  выполняется. Следовательно, в качестве начального приближения выбирается точка  $x_0 = 0$ . Рабочая формула метода Ньютона  $(x_n)$  $x_{n+1} = x_{n} - \frac{f'(x_{n})}{f'(x_{n})}, n = 0,1,2,...$ *f x f x*  $x_{n+1} = x$ *n n*  $a_{n+1} = x_n - \frac{J(\lambda_n)}{J(\lambda_n)}, n = 0,1,2,...$  для данного уравнения запишется так:

$$
x_{n+1} = x_n - \frac{e^{x_n} + x_n}{e^{x_n} + 1}, n = 0, 1, 2, \dots
$$
 (6)

Условия выхода итерационного процесса (6) аналогичны условиям (4) метода простых итераций.

<u>Модифицированный метод Ньютона</u>. Начальное приближение  $x_0$ выбирается аналогично методу Ньютона, т.е.  $x_0 = 0$ . Рабочая формула модифицированного метода Ньютона  $(x_n)$  $(x_0)$  $n = 0,1,2,...$ 0  $x_{n+1} = x_{n} - \frac{J(x_{n})}{f'(x_{0})}, n =$ *f x f x*  $x_{n+1} = x_n - \frac{f(x_n)}{g(x_n)}$  $x_{n+1} = x_n - \frac{J(\lambda_n)}{f(\lambda_n)}, n = 0,1,2,...$  для данного примера запишется так:

$$
x_{n+1} = x_n - \frac{e^{x_n} + x_n}{e^{x_0} + 1}, n = 0, 1, 2, \dots
$$
 (7)

Условия выхода итерационного процесса (7) аналогичны условиям (4) метода простых итераций.

Замечание: для того, чтобы сделать вывод о скорости сходимости методов, необходимо в каждом методе выбирать одинаковое начальное приближение.

3. Блок-схема метода простых итераций, метода Ньютона и модифицированного метода Ньютона приведена на рисунке 3.

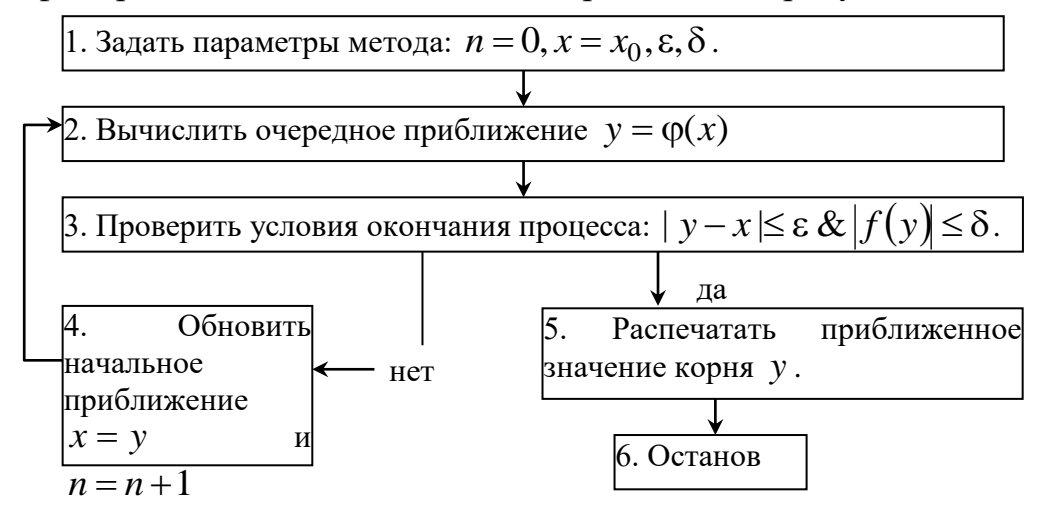

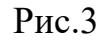

Ниже в качестве примера приведены программы на языках программирования Паскаль и С, реализующие итерационный процесс метода простых итераций.

## ПРИМЕР ПРОГРАММЫ НА ЯЗЫКЕ ПАСКАЛЬ

```
Program Pr iter;
Uses Crt;
var n:integer;
  x0, x,eps, d, y, z, c: real;begin
clrscr:
n:=0; x0:=-1; c:=-0.1; x:=x0;eps:=0.001; d:=0.01;repeat
 y:=x+c*(exp(x)+x);z:=x;
 writeln(n:3,x:9:5,y:9:5,abs(y-x):9:5,abs(exp(y)+y):9:5);
 x:=y;n:=n+1;
until (abs(z-x) \le = eps) and (abs(exp(x)+x)\le = d);
end.
```
## ПРИМЕР ПРОГРАММЫ НА ЯЗЫКЕ С

```
#include \ltstdio.h >#include \langle \text{math.h}\ranglemain()\{int n=0:
float x,y,z,x0=-1,c=-0.1,eps=0.001;d=0.01;
x=x():
\text{clrscr}\text{)}:
do
 \{y=x+c*(exp(x)+x); z=x;printf("%d %.4f %.4f %.4f %.4f\n",n++,x,y,fabs(y-x),
 fabs(exp(y)+y));x=y;\mathcal{E}while(fabs(z-x)>e || fabs(exp(x)+x)>d);
getch();
}
```
Решение: в результате решения нелинейного уравнения (1) на указанном отрезке тремя методами при начальном приближении  $x_0 = 0$  с точностью  $\varepsilon = 0.001$  и  $\delta = 0.01$  получены следующие результаты: методом  $x_{27} = -0.56213$ ; методом Ньютона  $x_3 = -0.56714$ ; простых итераций модифицированным методом Ньютона  $x_5 = -0.56700$ .

### ПОРЯДОК ВЫПОЛНЕНИЯ РАБОТЫ

1. Определить количество корней исходного нелинейного уравнения графическим методом и построить график (пример приведен на рисунке 2).

2. Доказать аналитическим методом единственность корня исходного нелинейного уравнения на указанном отрезке.

3. Записать итерационные формулы, реализующие процесс поиска корня на отрезке методом простых итераций, методом Ньютона и модифицированным методом Ньютона.

4. Составить программу(ы) на любом языке программирования, реализующую (ие) построенные итерационные процессы, используя алгоритм рисунке. метолов. приведенный на Печать результатов лолжна осуществляться на каждом шаге итераций в виде следующей таблицы:

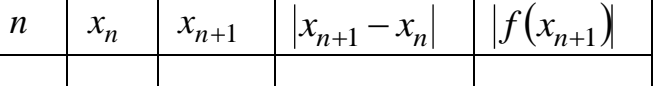

5. Провести вычислительные эксперименты.

6. Сделать выводы о проделанной работе.

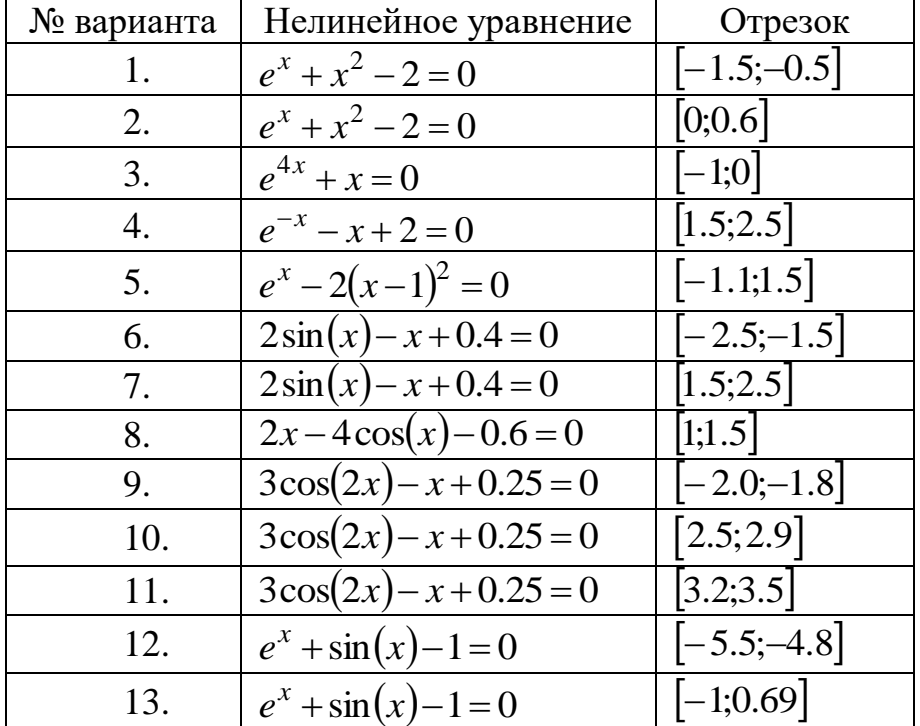

## ВАРИАНТЫ ИНДИВИДУАЛЬНЫХ ЗАДАНИЙ

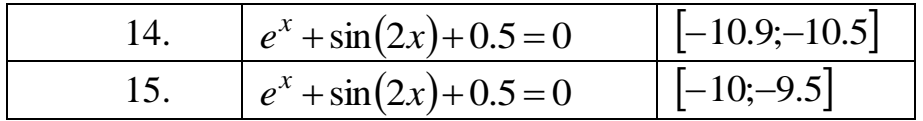

## ЛАБОРАТОРНАЯ РАБОТА №3-4. ИТЕРАЦИОННЫЕ МЕТОДЫ РЕШЕНИЯ СИСТЕМ НЕЛИНЕЙНЫХ **УРАВНЕНИЙ**

Цель работы: научиться решать системы нелинейных уравнений (СНУ) методом простых итераций (МПИ) и методом Ньютона с помощью ЭВМ.

Содержание работы:

1. Изучить МПИ и метод Ньютона для решения систем нелинейных уравнений.

2. На конкретном примере усвоить порядок решения систем нелинейных уравнений МПИ и метолом Ньютона с помошью ЭВМ.

3. Составить программу и с ее помощью решить систему уравнений с точностью  $\varepsilon = 0.001$ .

4. Изменить  $\varepsilon = \varepsilon/100$  и снова решить задачу. Сделать вывод о влиянии точности на количество итераций.

5. Подготовиться к устному опросу по теме работы.

## ПРИМЕР ВЫПОЛНЕНИЯ РАБОТЫ

Задание.

1. Аналитически решить СНУ вида:

$$
\begin{cases}\nf_1(x, y) = x + y - 5 = 0; \\
f_2(x, y) = xy - 6 = 0.\n\end{cases}
$$
\n(1)

2. Построить рабочие формулы МПИ и метода Ньютона для численного решения системы (1) при начальном приближении

$$
(x^{(0)}, y^{(0)}) = (2,1). \tag{2}
$$

3. Составить программу на любом языке программирования, реализующую построенный итерационный процесс.

## Решение.

1. Аналитическим решением СНУ (1) являются точки  $(2,3)$  и  $(3,2)$ .

2. Для построения рабочих формул МПИ для численного решения системы (1) необходимо вначале привести ее к виду:

$$
\begin{cases}\nx = \Phi_1(x, y) \\
y = \Phi_2(x, y)\n\end{cases}
$$
\n(3)

Для этого умножим первое уравнение системы (1) на неизвестную постоянную  $\alpha$ , второе - на  $\beta$ , затем сложим их и добавим в обе части уравнения  $x$ . Получим первое уравнение преобразуемой системы

$$
x = x + \alpha f_1(x, y) + \beta f_2(x, y) = x + \alpha(x + y - 5) + \beta(xy - 6),
$$
 (4)

где  $\Phi_1(x, y) = x + \alpha(x + y - 5) + \beta(xy - 6)$ . Далее, умножим первое уравнение системы (1) на неизвестную постоянную  $\gamma$ , второе - на  $\delta$ , затем сложим их и добавим в обе части уравнения у. Тогда второе уравнение преобразуемой системы будет иметь вид:

Неизвестные постоянные  $\alpha, \beta, \gamma, \delta$  определим из достаточных условий сходимости итерационного процесса:

$$
\left|\frac{\partial \Phi_1}{\partial x}\right| + \left|\frac{\partial \Phi_2}{\partial x}\right| < 1 \text{ if } \left|\frac{\partial \Phi_1}{\partial y}\right| + \left|\frac{\partial \Phi_2}{\partial y}\right| < 1.
$$

Запишем эти условия более подробно:

$$
\left| 1 + \alpha \frac{\partial f_1}{\partial x} + \beta \frac{\partial f_2}{\partial x} \right| + \left| \gamma \frac{\partial f_1}{\partial x} + \delta \frac{\partial f_2}{\partial x} \right| < 1
$$
\n
$$
\left| \alpha \frac{\partial f_1}{\partial y} + \beta \frac{\partial f_2}{\partial y} \right| + \left| 1 + \gamma \frac{\partial f_1}{\partial y} + \delta \frac{\partial f_2}{\partial y} \right| < 1
$$

Полагая равными нулю выражения под знаком модуля, получим систему линейных алгебраических уравнений (СЛАУ) 4 порядка с 4 неизвестными  $\alpha, \beta, \gamma, \delta$ :

$$
\begin{cases}\n1 + \alpha \frac{\partial f_1}{\partial x} + \beta \frac{\partial f_2}{\partial x} = 0; \\
\gamma \frac{\partial f_1}{\partial x} + \delta \frac{\partial f_2}{\partial x} = 0; \\
\alpha \frac{\partial f_1}{\partial y} + \beta \frac{\partial f_2}{\partial y} = 0; \\
1 + \gamma \frac{\partial f_1}{\partial y} + \delta \frac{\partial f_2}{\partial y} = 0.\n\end{cases} (6)
$$

Для решения системы (6) необходимо вычислить частные производные  $\frac{\partial f_1}{\partial x}, \frac{\partial f_2}{\partial x}, \frac{\partial f_1}{\partial y}, \frac{\partial f_2}{\partial y}$ :

$$
\frac{\partial f_1}{\partial x} = \frac{\partial f_1}{\partial y} = 1, \frac{\partial f_2}{\partial x} = y, \frac{\partial f_2}{\partial y} = x.
$$

Тогда СЛАУ (6) запишется так:

$$
\begin{cases}\n1 + \alpha + \beta y = 0; \\
\gamma + \delta y = 0; \\
\alpha + \beta x = 0; \\
1 + \gamma + \delta x = 0.\n\end{cases}
$$

Решением этой системы являются следующие значения: *x*  $y - x$  $\alpha =$  $\overline{a}$ ,

1  $y - x$  $\beta = \overline{\phantom{0}}$ , *y*  $x - y$  $\gamma =$  $\overline{a}$ , 1  $x - y$  $\delta$  =  $\overline{a}$ . Тогда рабочие формулы (4), (5) для решения СНУ (1) примут вид:

 $(x+y-5)$  -  $\frac{1}{x}$   $(xy-6)$  $(x+y-5)$  -  $\frac{1}{x+y-6}$ 1  $(5) - \frac{1}{y-x}(xy-6),$ 1  $y-x$ <br>5)  $-\frac{1}{x-y}(xy-6)$ . *x* имут вид:<br> $x = x + \frac{x}{y - x}(x + y - 5) - \frac{1}{y - x}(xy)$  $\frac{x}{y-x}(x+y-5)-\frac{1}{y-x}$ *y*  $y - x$ <br>  $y = y + \frac{y}{x - y}(x + y - 5) - \frac{1}{x - y}(xy)$  $\frac{y}{(x+y)(x+y-5)} - \frac{1}{(x-y)(y}$ MYT BИД:<br>=  $x + \frac{x}{y-x} (x+y-5) - \frac{1}{y-x} (xy-6)$ ,  $\frac{x}{-x}(x+y-5)-\frac{1}{y-x}(xy$  $y-x$ <br>=  $y + \frac{y}{x-y}(x+y-5) - \frac{1}{x-y}(xy-6).$  $\frac{y}{-y}(x+y-5)-\frac{1}{x-y}(xy-$ 

Для реализации на ЭВМ рабочие формулы можно переписать так:

$$
y = y + \frac{y}{x - y}(x + y - 5) - \frac{1}{x - y}(xy - 6).
$$
  
Для реализации на ЭВМ работие формулы можно переписать так:  

$$
x^{(k+1)} = x^{(k)} + \frac{x^{(k)}}{y^{(k)} - x^{(k)}} (x^{(k)} + y^{(k)} - 5) - \frac{1}{y^{(k)} - x^{(k)}} (x^{(k)}y^{(k)} - 6),
$$

$$
y^{(k+1)} = y^{(k)} + \frac{y^{(k)}}{x^{(k)} - y^{(k)}} (x^{(k)} + y^{(k)} - 5) - \frac{1}{x^{(k)} - y^{(k)}} (x^{(k)}y^{(k)} - 6), k = 0, 1, 2, ...
$$
  
После несложных преобразований данные формулы примут вид:
$$
x^{(k+1)} = \frac{-x^{(k)}y^{(k)} + 5x^{(k)} - 6}{x^{(k)} - 6}.
$$

$$
x^{(k+1)} = \frac{-x^{(k)}y^{(k)} + 5x^{(k)} - 6}{x^{(k)} - y^{(k)}},
$$
  

$$
y^{(k+1)} = \frac{x^{(k)}y^{(k)} - 5y^{(k)} + 6}{x^{(k)} - y^{(k)}}, k = 0, 1, 2, ...
$$

Заметим, что если частные производные *y f y f x f x f*  $\partial$  $\widehat{O}$  $\partial$  $\widehat{C}$  $\widehat{o}$  $\widehat{O}$  $\widehat{o}$  $\frac{\partial f_1}{\partial \theta_1}, \frac{\partial f_2}{\partial \theta_2}, \frac{\partial f_1}{\partial \theta_1}, \frac{\partial f_2}{\partial \theta_2}$  мало

изменяются в окрестности начального приближения (2), то:

$$
\frac{\partial f_1}{\partial x} = \frac{\partial f_1}{\partial y} = 1, \frac{\partial f_2}{\partial x} = y|_{(2;1)} = 1, \frac{\partial f_2}{\partial y} = x|_{(2;1)} = 2.
$$

Тогда СЛАУ (6) запишется так:

$$
\begin{cases} 1 + \alpha + \beta = 0; \\ \gamma + \delta = 0; \\ \alpha + 2\beta = 0; \\ 1 + \gamma + 2\delta = 0. \end{cases}
$$

Решением этой системы являются точки  $\alpha = -2$ ,  $\beta = \gamma = 1$ ,  $\delta = -1$ . Тогда рабочие формулы (4), (5) МПИ для решения СНУ (1) примут вид:

$$
x = x - 2(x + y - 5) + (xy - 6),
$$
  
\n
$$
y = y - (x + y - 5) - (xy - 6).
$$

Для реализации на ЭВМ рабочие формулы можно переписать так:

$$
x^{(k+1)} = x^{(k)} - 2(x^{(k)} + y^{(k)} - 5) + (x^{(k)}y^{(k)} - 6)
$$
  

$$
y^{(k+1)} = y^{(k)} - (x^{(k)} + y^{(k)} - 5) - (x^{(k)}y^{(k)} - 6)k = 0, 1, 2, ...
$$
 (7)

процесс  $(7)$ Итерационный можно начать, задав начальное приближение (2). Процесс (7) заканчивается при одновременном выполнении двух условий:  $|x_{k+1} - x_k| \le \varepsilon$  и  $|y_{k+1} - y_k| \le \varepsilon$ . В этом случае значения  $x_{k+1}$  и  $y_{k+1}$  являются приближенным значением одного из решений СНУ (1).

3. Для построения рабочих формул метода Ньютона в виде

$$
\overline{x}^{(k+1)} = \overline{x}^{(k)} - W^{-1}(\overline{x}^{(k)}) f(\overline{x}^{(k)}),
$$
\n
$$
\text{rate } W(\overline{x}^{(k)}) = \begin{pmatrix} (f_1)'_{x_1}, \dots, (f_1)'_{x_n} \\ \dots \\ (f_n)'_{x_1}, \dots, (f_n)'_{x_n} \end{pmatrix} \begin{pmatrix} -k \\ k \end{pmatrix},
$$
\n
$$
(8)
$$

необходимо:

- 1. Найти матрицу частных производных  $W(x, y) = \begin{vmatrix} \frac{g_1}{\partial x} & \frac{g_1}{\partial y} \\ \frac{\partial f_2}{\partial x} & \frac{\partial f_2}{\partial y} \end{vmatrix} = \begin{pmatrix} 1 & 1 \\ y & x \end{pmatrix}.$
- 2. Найти определитель этой матрицы:

$$
\det W(x, y) = x - y.
$$

3. Определить обратную матрицу:

$$
(W(x, y))^{-1} = \frac{1}{\det W(x, y)} \begin{pmatrix} x & -y \\ -1 & 1 \end{pmatrix}^{T} = \frac{1}{x - y} \begin{pmatrix} x & -1 \\ -y & 1 \end{pmatrix}.
$$

Проведя несложные преобразования получим рабочую формулу метода Ньютона (8) в виде:

$$
x^{(k+1)} = \frac{-x^{(k)}y^{(k)} + 5x^{(k)} - 6}{x^{(k)} - y^{(k)}},
$$

$$
y^{(k+1)} = \frac{x^{(k)}y^{(k)} - 5y^{(k)} + 6}{x^{(k)} - y^{(k)}}, k = 0,1,...
$$

3. Блок-схема МПИ и метода Ньютона для решения СНУ приведена на рисунке 1.

Решение: в результате решения СНУ (1) при начальном приближении (2) методом простых итераций с точностью  $\varepsilon = 0.001$  получено решение  $(x^{(2)}, y^{(2)}) = (2.00000; 3.00000),$ <br> $(x^{(1)}, y^{(1)}) = (2.00000; 3.00000).$ Ньютона a методом

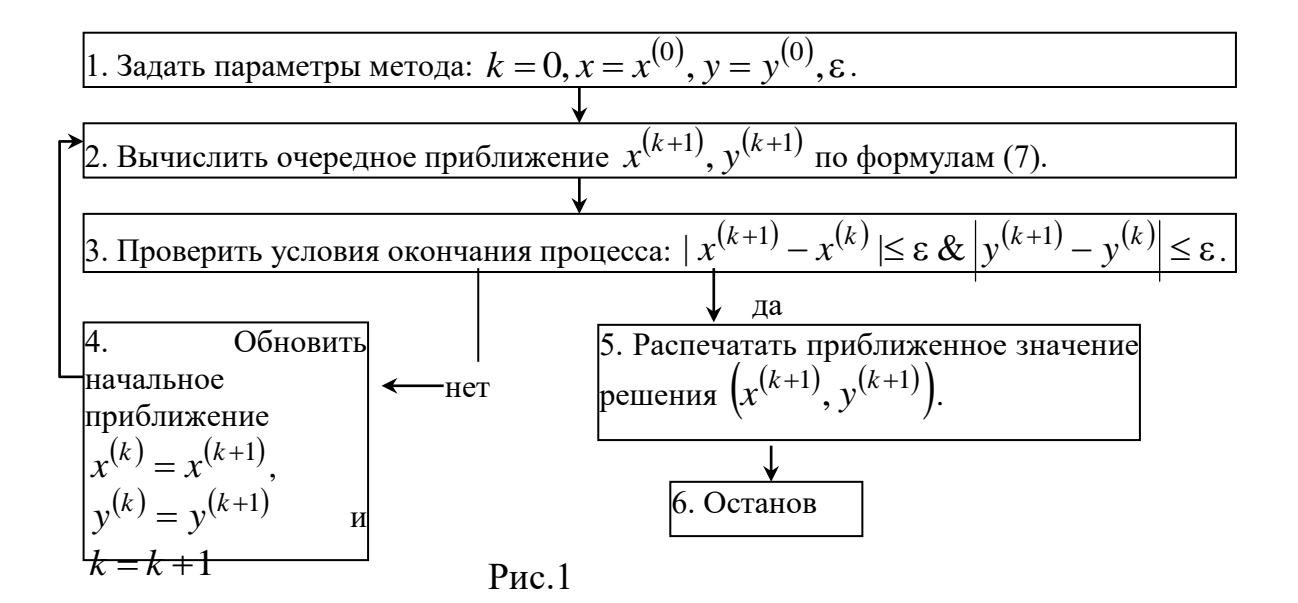

## ПОРЯДОК ВЫПОЛНЕНИЯ РАБОТЫ

1. Определить аналитическое(ие) решение(я) исходной системы нелинейных уравнений.

2. Построить итерационные формулы, реализующие процесс поиска одного из решений системы нелинейных уравнений методом простых итераций и методом Ньютона.

программу на любом языке 3. Составить программирования, реализующую построенные итерационные процессы, используя алгоритм методов, приведенный на рисунке 1. Печать результатов должна осуществляться на каждом шаге итераций в виде следующей таблицы:

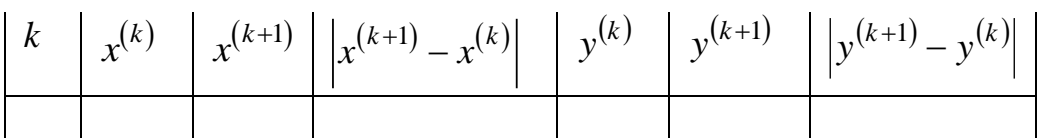

4. Провести вычислительные эксперименты.

5. Сделать выводы о проделанной работе.

## ВАРИАНТЫ ИНДИВИДУАЛЬНЫХ ЗАДАНИЙ

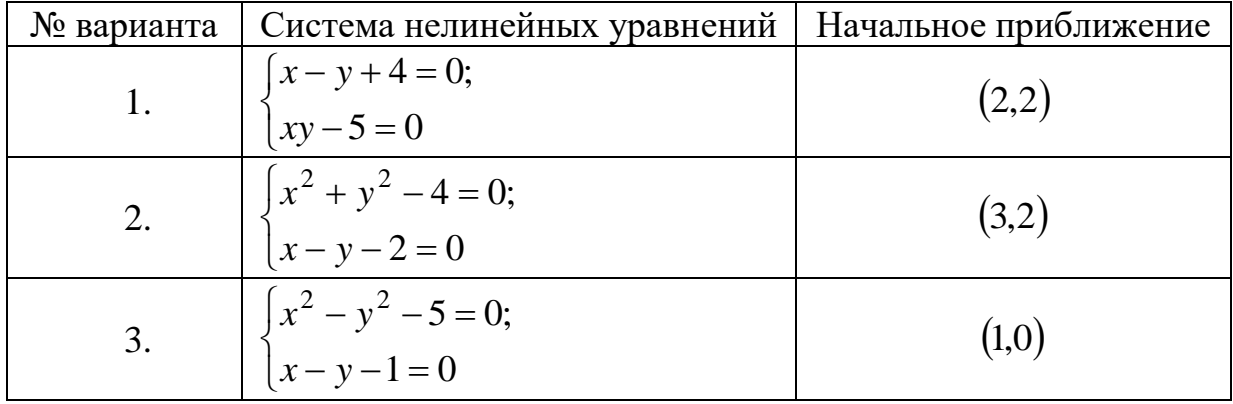

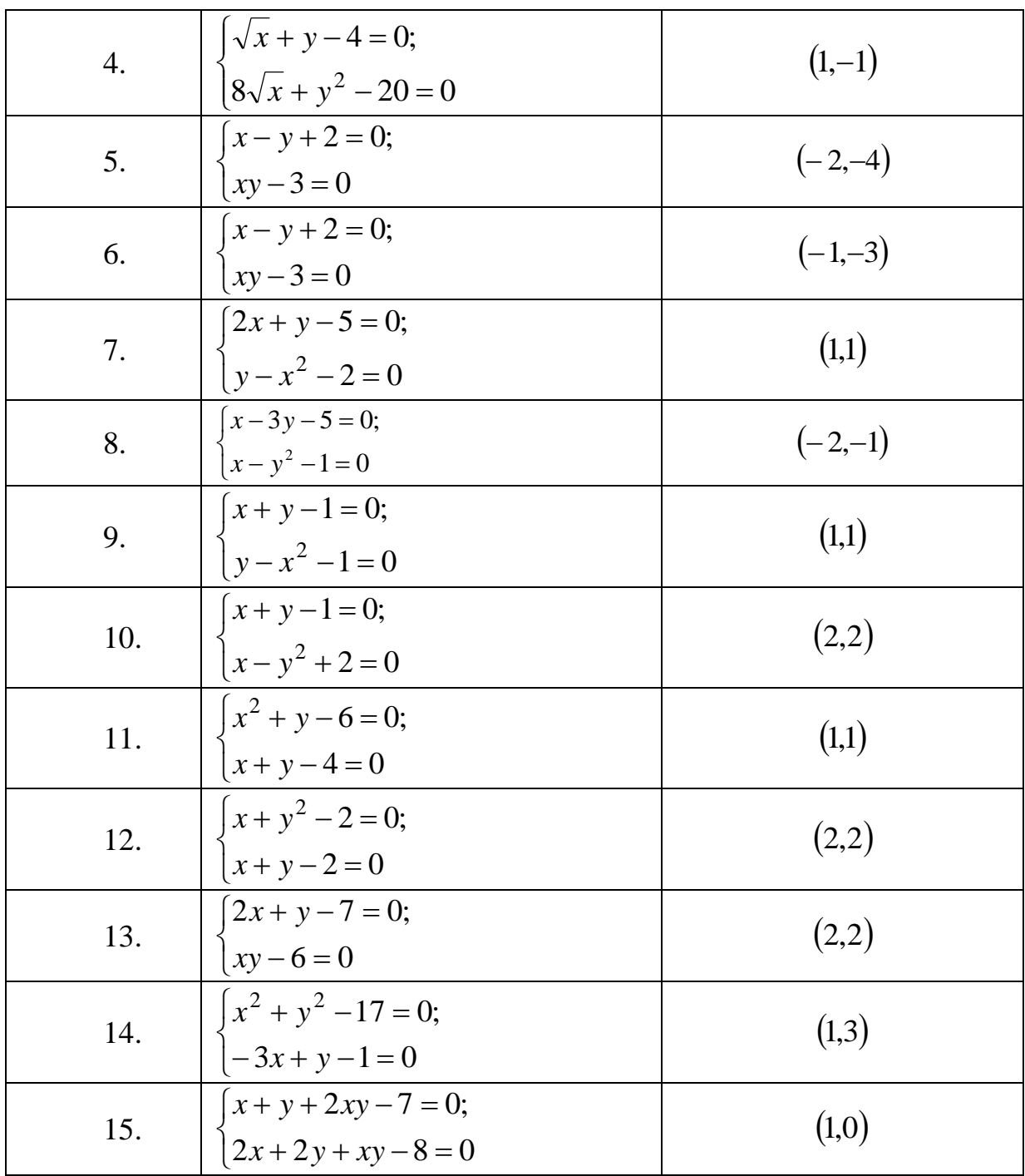

### ЛАБОРАТОРНАЯ РАБОТА №5. ИТЕРАЦИОННЫЕ МЕТОДЫ РЕШЕНИЯ СИСТЕМ ЛИНЕЙНЫХ АЛГЕБРАИЧЕСКИХ УРАВНЕНИЙ

Цель работы: научиться решать системы линейных алгебраических уравнений (СЛАУ) методом простых итераций (МПИ) и методом Зейделя с помощью ЭВМ.

Содержание работы:

1. Изучить метод простых итераций и метод Зейделя для решения CЛAУ.

2. На конкретном примере усвоить порядок решения СЛАУ с помощью

ЭВМ указанными методами.

3. Составить программу и с ее помощью решить СЛАУ с точностью  $\varepsilon$  = 0.001. Сравнить скорости сходимости метода простых итераций и метода Зейделя.

4. Изменить  $\varepsilon = \varepsilon/100$  и снова решить задачу. Сделать вывод о влиянии точности на количество итераций.

5. Решить СЛАУ с точностью ё и  $\varepsilon = \varepsilon/100$ , выбрав другие начальные приближения для неизвестных системы. Сделать вывод о том, как выбор начального приближения влияет на скорость сходимости рассматриваемых методов.

6. Подготовиться к устному опросу по теме работы.

#### ПРИМЕР ВЫПОЛНЕНИЯ РАБОТЫ

Задание.

1. Аналитически решить СЛАУ вида:

$$
\begin{cases}\n8x - 5y + z = 1; \\
x + 6y - 2z = 7; \\
-x - y + 4z = 9.\n\end{cases}
$$
\n(1)

2. Построить рабочие формулы МПИ и метода Зейделя для численного решения системы (1).

3. Составить программу(ы) на любом языке программирования, реализующую (ие) построенные итерационные процессы.

#### Решение.

 $1_{-}$ Аналитическим решением системы ЯВЛЯЮТСЯ значения:  $x=1; y=2; z=3.$ 

2. Метод простых итераций. Из системы (1) видно, что модули диагональных коэффициентов в каждом уравнении отличны от нуля и больше суммы модулей всех остальных коэффициентов, не считая столбца свободных членов. Заметим, что если указанные условия не выполняются, то путем элементарных преобразований систему необходимо к этому виду привести.

Разделив каждое уравнение системы (1) на соответствующий диагональный коэффициент, сформируем столбец  $x = (x_1,...,x_n)$  в левой части и перенесем остальные слагаемые в правую часть и получим рабочие формулы МПИ вида:

$$
\begin{cases}\nx^{(k+1)} = \frac{1}{8} + \frac{5}{8}y^{(k)} - \frac{1}{8}z^{(k)}; \\
y^{(k+1)} = \frac{7}{6} - \frac{1}{6}x^{(k)} + \frac{1}{3}z^{(k)}; \\
z^{(k+1)} = \frac{9}{4} + \frac{1}{4}x^{(k)} + \frac{1}{4}y^{(k)}, k = 0,1,2,...
$$
\n(2)

Начальное приближение обычно выбирают равным столбцу свободных членов преобразованной системы  $(x^{(0)}, y^{(0)}, z^{(0)}) = \left(\frac{1}{8}, \frac{7}{6}, \frac{9}{4}\right)$ . Процесс (2) заканчивается при одновременном выполнении трех условий:

$$
\left| x^{(k+1)} - x^{(k)} \right| \le \varepsilon, \, \left| y^{(k+1)} - y^{(k)} \right| \le \varepsilon, \, \left| z^{(k+1)} - z^{(k)} \right| \le \varepsilon.
$$

В этом случае значения  $x^{(k+1)}$ ,  $y^{(k+1)}$ ,  $z^{(k+1)}$  являются приближенными значениями решения СЛАУ (1).

Метод Зейделя. Более быструю скорость сходимости имеет метод Зейделя, в котором найденное  $(k+1)$ -е приближение сразу же используется для получения  $(k+1)$ -го приближения последующих координат (Рис.1).

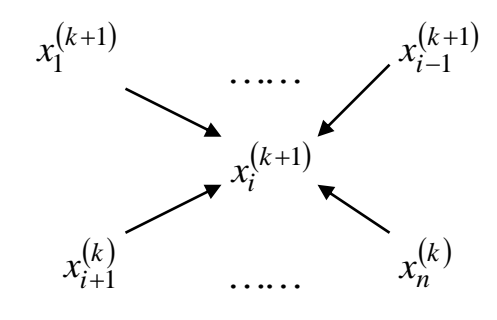

 $P$ ис. $1$ 

Рабочие формулы метода Зейделя запишутся так:

$$
\begin{cases}\nx^{(k+1)} = \frac{1}{8} + \frac{5}{8}y^{(k)} - \frac{1}{8}z^{(k)}; \\
y^{(k+1)} = \frac{7}{6} - \frac{1}{6}x^{(k+1)} + \frac{1}{3}z^{(k)}; \\
z^{(k+1)} = \frac{9}{4} + \frac{1}{4}x^{(k+1)} + \frac{1}{4}y^{(k+1)}, k = 0, 1, 2, \dots\n\end{cases}
$$
\n(3)

Условия выхода итерационного процесса (3) и выбор начального приближения аналогичны МПИ.

3. Блок-схема метода простых итераций и метода Зейделя приведена на рисунке 2.

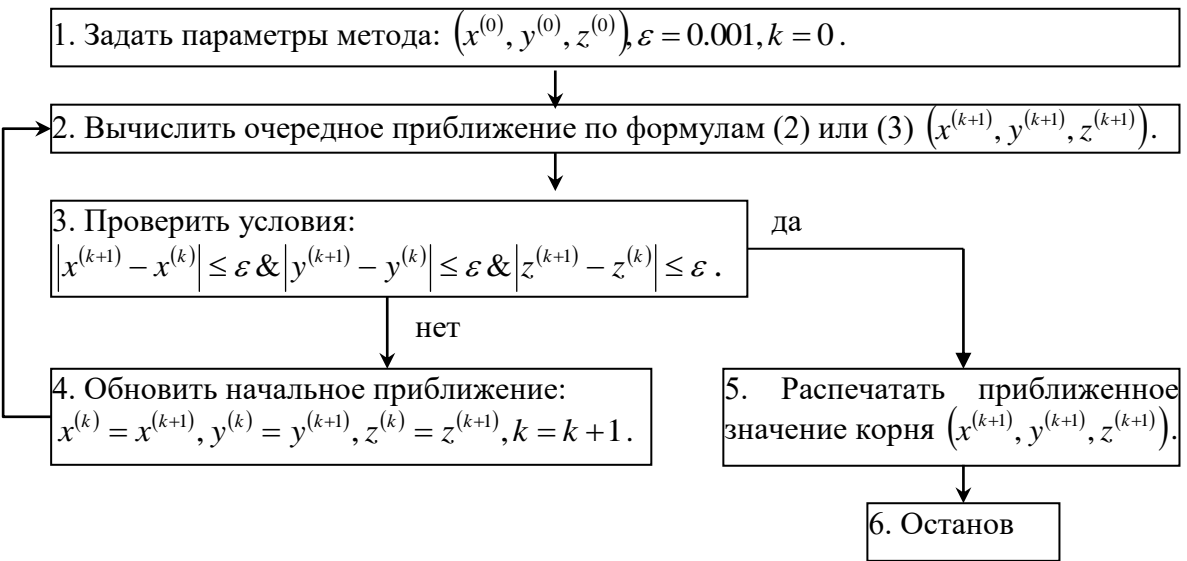

 $P$ ис 2

Решение: в результате решения СЛАУ (1) методом простых итераций с  $\epsilon = 0.001$ точностью получено решение  $(x^{(9)}, y^{(9)}, z^{(9)}) = (1.0001; 1.9999; 3.0000)$ , методом Зейделя с той же точностью  $\left(x^{(6)}, y^{(6)}, z^{(6)}\right) = (0.9998; 1.9999; 2.9999).$ 

## ПОРЯДОК ВЫПОЛНЕНИЯ РАБОТЫ

1. Определить аналитическое решение исходной СЛАУ.

2. Если исходная СЛАУ не является системой с преобладающими диагональными коэффициентами, то путем элементарных преобразований привести ее к этому виду.

3. Построить итерационные формулы, реализующие процесс поиска решения СЛАУ методом простых итераций и методом Зейделя.

4. Составить программу(ы) на любом языке программирования, построенные итерационные реализующую (ие) процессы, используя приведенный на рисунке 2 алгоритм методов. Печать результатов должна осуществляться на каждом шаге итераций в виде следующей таблицы:

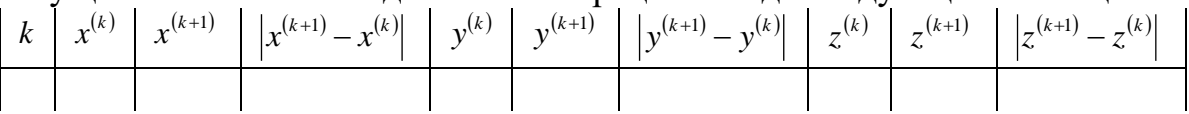

5. Провести вычислительные эксперименты.

6. Сделать выводы о проделанной работе.

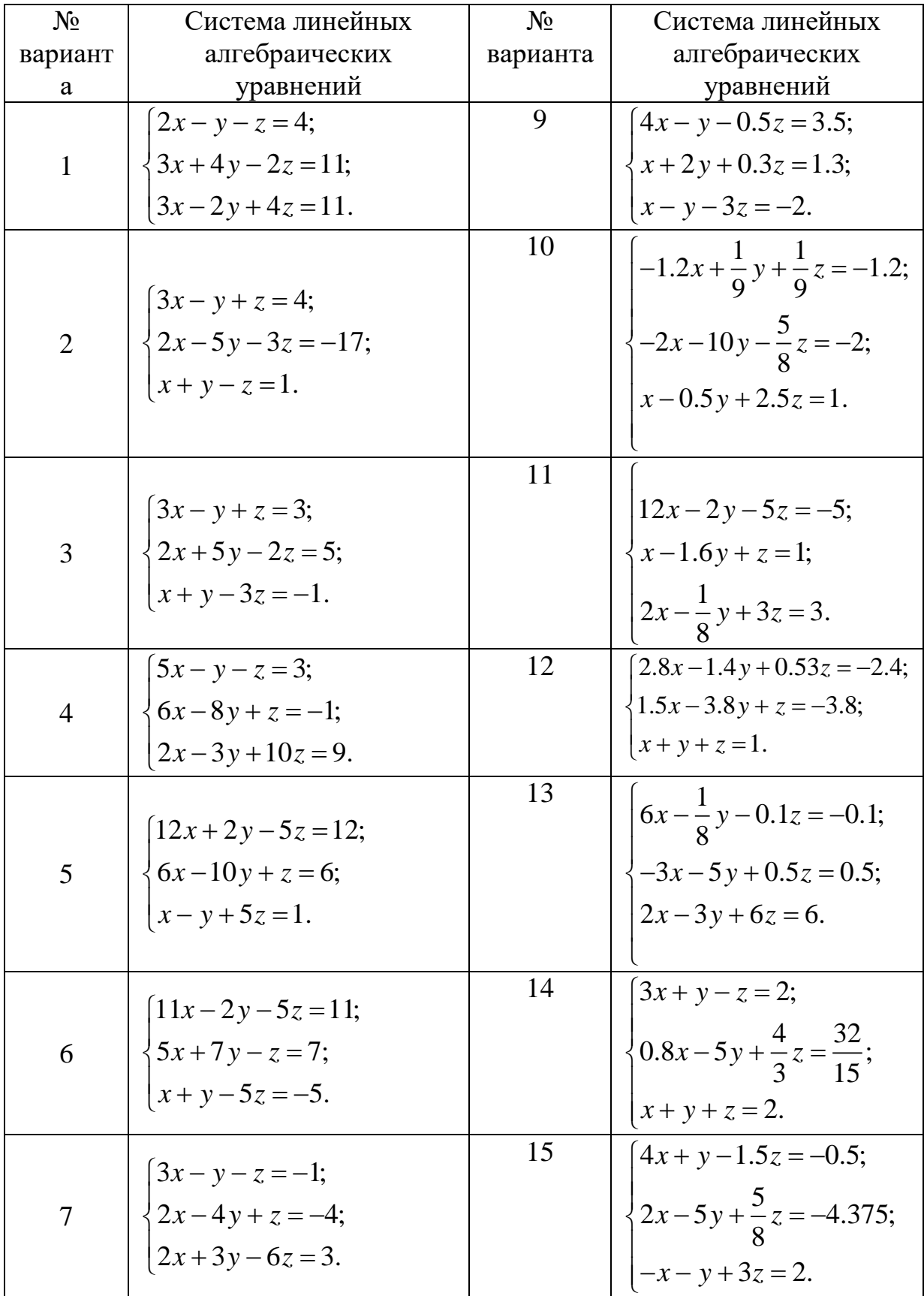

# ВАРИАНТЫ ИНДИВИДУАЛЬНЫХ ЗАДАНИЙ

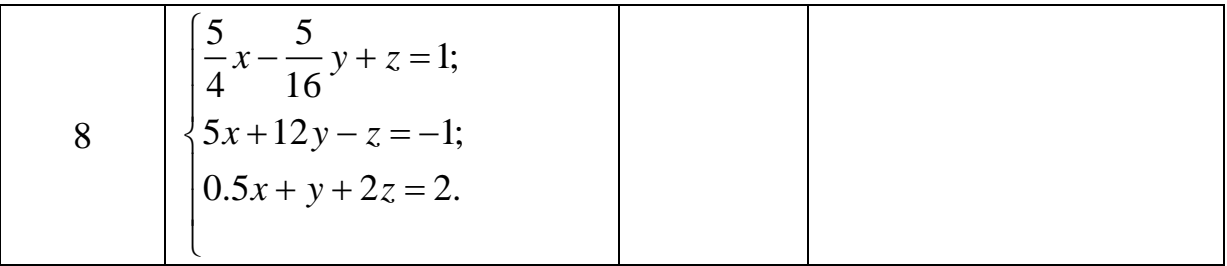

## ЛАБОРАТОРНАЯ РАБОТА №6-7. ИНТЕРПОЛЯЦИЯ И АППРОКСИМАЦИЯ ФУНКЦИЙ.

Цель работы: научиться строить интерполяционные  $\overline{M}$ аппроксимационные многочлены по заданной системе точек с помощью **ЭВМ.** 

Содержание работы:

1. Изучить принципы построения интерполяционной формулы Лагранжа, I и II интерполяционных формул Ньютона и аппроксимационного полинома

2. На конкретном примере усвоить порядок построения указанных полиномов с помощью ЭВМ.

программу на любом языке  $3<sub>1</sub>$ Составить программирования, реализующую процесс построения указанных полиномов второго порядка для системы из трех равноотстоящих узловых точек.

4. Сделать вывод о точности построения полиномов.

5. Подготовиться к устному опросу по теме работы.

#### ПРИМЕР ВЫПОЛНЕНИЯ РАБОТЫ

Задание.

1. Составить таблицу значений экспериментальной функции  $y = \sin x$  с точностью  $\varepsilon = 0.001$  для равноотстоящей системы из трех узловых точек  $x_{i+1} = x_i + h$ ,  $i = \overline{0,2}$  на отрезке  $x \in \left[0; \frac{\pi}{2}\right]$  из области допустимых значений

функции, где  $h = \frac{\pi}{4}$ .

2. По сформированной системе точек построить интерполяционную формулу Лагранжа, I и II интерполяционные формулы Ньютона и аппроксимационный полином второго порядка.

программу на любом языке программирования. Составить  $3.$ реализующую процесс построения указанных полиномов для заданной системы точек

Решение.

1. Таблица значений функции  $y = \sin x$  с точностью  $\varepsilon = 0.001$  для равноотстоящей системы из трех узловых точек  $x_{i+1} = x_i + h$ ,  $i = \overline{0,1}$  на отрезке  $x \in \left[0; \frac{\pi}{2}\right]$ , где  $h = \frac{\pi}{4}$ , имеет вид:  $\begin{array}{|c|c|c|c|c|} \hline x_i & 0.524 & 1.047 & 1.571 \ \hline y_i & 0.500 & 0.866 & 1.000 \hline \end{array}$ 

2. Интерполяционный полином Лагранжа.

Замечание. Так как данный полином строится для произвольной системы узловых точек, то запишем этот полином для равноотстоящих узловых точек:

$$
L_2(x) = a_0(x - x_1)(x - x_2) + a_1(x - x_0)(x - x_2) + a_2(x - x_0)(x - x_1),
$$

где коэффициенты  $a_i$ ,  $i = 0.2$  вычисляются так:

$$
a_0 = \frac{y_0}{(x_0 - x_1)(x_0 - x_2)} = \frac{0.5}{(0.524 - 1.047)(0.524 - 1.571)} = 0.912;
$$
  
\n
$$
a_1 = \frac{y_1}{(x_1 - x_0)(x_1 - x_2)} = \frac{0.866}{(1.047 - 0.524)(1.047 - 1.571)} = -3.159;
$$
  
\n
$$
a_2 = \frac{y_2}{(x_2 - x_0)(x_2 - x_1)} = \frac{1}{(1.571 - 0.524)(1.571 - 1.047)} = 1.824.
$$

Тогда искомый многочлен Лагранжа второго порядка будет иметь вид:  $L_2(x) = 0.912(x - x_1)(x - x_2) - 3.159(x - x_0)(x - x_2) + 1.824(x - x_0)(x - x_1)$ , где  $x \in \left[0; \frac{\pi}{2}\right]$ .

І интерполяционная формула Ньютона второго порядка по заданной системе точек строится в виде:

$$
N_1(t) = y_0 + t\Delta y_0 + \frac{t(t-1)}{2}\Delta^2 y_0.
$$

Здесь величины  $\Delta y_0 = y_1 - y_0$ ,  $\Delta^2 y_0 = \Delta y_1 - \Delta y_0$  называются табличными разностями первого и второго порядков соответственно,  $t=\frac{x-x_0}{l}.$ 

II интерполяционная формула Ньютона второго порядка по заданной системе точек строится в виде:

$$
N_2(t') = y_2 + t' \Delta y_1 + \frac{t'(t'+1)}{2!} \Delta^2 y_0.
$$

Здесь величины  $\Delta y_1$  и  $\Delta^2 y_0$  вводятся аналогично случаю, рассмотренному выше,  $t' = \frac{x - x_2}{b}$ .

При построении аппроксимационного многочлена методом наименьших квадратов необходимо, чтобы сумма квадратов отклонений построенной функции от экспериментальной в узловых точках была минимальна. Будем строить функцию в виде многочлена второго порядка

$$
P_2(x) = a_2 x^2 + a_1 x + a_0.
$$

Согласно алгоритму метода наименьших квадратов, для построения многочлена второй степени необходимо вычислить следующие суммы:

$$
\sum_{i=0}^{2} x_i = 3.142; \sum_{i=0}^{2} x_i^2 = 3.838; \sum_{i=0}^{2} x_i^3 = 5.168; \sum_{i=0}^{2} x_i^4 = 7.366; \sum_{i=0}^{2} y_i = 2.366; \sum_{i=0}^{2} x_i y_i = 2.739; \sum_{i=0}^{2} x_i^2 y_i = 3.544,
$$

и решить систему линейных алгебраических уравнений 3-го порядка вида

$$
\begin{cases}\n(m+1)a_0 + \sum_{i=0}^{2} x_i a_1 + \sum_{i=0}^{2} x_i^2 a_2 = \sum_{i=0}^{2} y_i; \\
\sum_{i=0}^{2} x_i a_0 + \sum_{i=0}^{2} x_i^2 a_1 + \sum_{i=0}^{2} x_i^3 a_2 = \sum_{i=0}^{2} x_i y_i; \\
\sum_{i=0}^{2} x_i^2 a_0 + \sum_{i=0}^{2} x_i^3 a_1 + \sum_{i=0}^{2} x_i^4 a_2 = \sum_{i=0}^{2} x_i^2 y_i\n\end{cases}
$$
\n(1)

относительно неизвестных коэффициентов  $a_0, a_1, a_2$ . В данном случае система (1) будет выглядеть так

$$
\begin{cases}\n3a_0 + 3.142a_1 + 3.838a_2 = 2.366; \\
3.142a_0 + 3.838a_1 + 5.168a_2 = 2.739; \\
3.838a_0 + 5.168a_1 + 7.366a_2 = 3.544.\n\end{cases}
$$
\n(2)

Для ее решения можно воспользоваться любым известным методом, например, методом Крамера. Для этого необходимо вычислить четыре определителя системы (2) вида: е решения можно воспользоваться любым известн<br>
2.366 3.142 3.838<br>
3.730 3.838<br>
3.730 3.838<br>
3.730 3.838<br>
3.730 3.838

binom, metодом Крамера. Для этого необходимо вычислить четыре

\nеделительа системы (2) вида:

\n

| $2.366$                                                                                                    | 3.142                                                                                                    | 3.838 |
|----------------------------------------------------------------------------------------------------|----------------------------------------------------------------------------------------------------|-------|
| $\Delta_1 = \begin{vmatrix} 2.739 & 3.838 & 5.168 \\ 3.544 & 5.168 & 7.366 \end{vmatrix} = -0.008$ ;                      | $\Delta_2 = \begin{vmatrix} 3 & 2.366 & 3.838 \\ 3.142 & 2.739 & 5.168 \\ 3.838 & 3.544 & 6.366 \end{vmatrix} = 0.112$ ; |       |
| $\Delta_3 = \begin{vmatrix} 3 & 3.142 & 2.366 \\ 3.142 & 3.838 & 2.739 \\ 3.838 & 5.168 & 3.544 \end{vmatrix} = -0.035$ ; | $\Delta = \begin{vmatrix} 3 & 3.142 & 3.838 \\ 3.142 & 3.838 & 5.168 \\ 3.838 & 5.168 & 7.366 \end{vmatrix} = 0.082$ .   |       |

\n313.338

\n3.344

\n3.838

\n4.30

\n5.168

\n6.30

\n7.366

\n8.30

Значения искомых коэффициентов вычисляются по формулам:

$$
a_0 = \frac{\Delta_1}{\Delta} = -0.098; a_1 = \frac{\Delta_2}{\Delta} = 1.364; a_2 = \frac{\Delta_3}{\Delta} = -0.423.
$$

Искомый многочлен второго порядка будет иметь вид:

$$
P_2(x) = -0.423x^2 + 1.364x - 0.098.
$$

Для проверки правильности построения полиномов необходимо провести программно процесс табулирования четырех построенных полиномов и экспериментальной функции при  $x \in [x_0, x_2]$  с одинаковым шагом табулирования.

Графики этих функций представлены на рисунке 1. Из графика видно,

полиномы на отрезке практически совпадают **ЧТО** искомые  $\mathbf{C}$ экспериментальной функцией и проходят через узловые точки.

Замечание. Аппроксимационный полином в общем случае не проходит через узловые точки и для системы из трех узловых точек может давать погрешность. превышающую погрешность построения остальных полиномов.

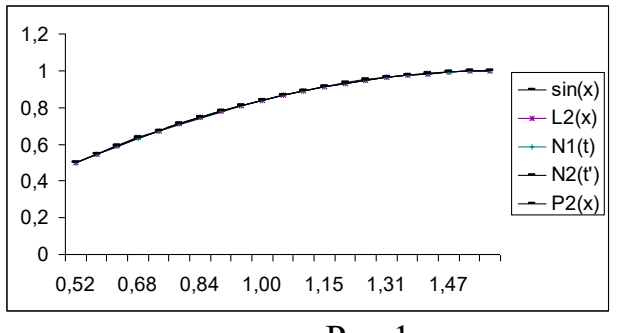

 $P<sub>HC.</sub>1.$ 

#### ПОРЯДОК ВЫПОЛНЕНИЯ РАБОТЫ

1. Составить программу на любом языке программирования, реализующую процесс построения указанных полиномов:

1.1. Сформировать таблицу значений экспериментальной функции  $y = f(x)$  с точностью  $\varepsilon = 0.001$  для равноотстоящей системы из трех узловых точек  $x_{i+1} = x_i + h$ ,  $i = \overline{0,1}$  на отрезке  $x \in [a; b]$  из области допустимых значений функции, где  $h = \frac{b-a}{2}$ .

1.2. Вычислить значения коэффициентов интерполяционной формулы Лагранжа  $a_i$ ,  $i = 0,2$  и записать непосредственно полином.

1.3. Вычислить значения табличных разностей первого и второго порядков, необходимых для построения I и II интерполяционных формул Ньютона и записать непосредственно полиномы.

1.4. Для построения аппроксимационного полинома второго порядка вычислить необходимые суммы, сформировать СЛАУ 3-го порядка, решить ее любым известным методом и записать непосредственно полином.

1.5. Осуществить процесс табулирования четырех построенных полиномов и экспериментальной функции при  $x \in [x_0, x_2]$  с одинаковым результатов табулирования. Печать табулирования лолжна шагом осуществляться на каждом шаге в виде следующей таблицы:

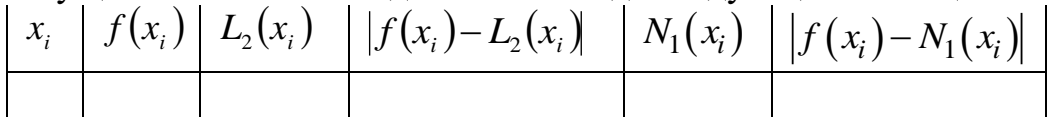

$$
N_2(x_i) | f(x_i) - N_2(x_i) | P_2(x_i) | f(x_i) - P_2(x_i)
$$

2. Провести вычислительные эксперименты.

3. Построить графики всех приведенных в таблице функций.

4. Сделать выводы о проделанной работе.

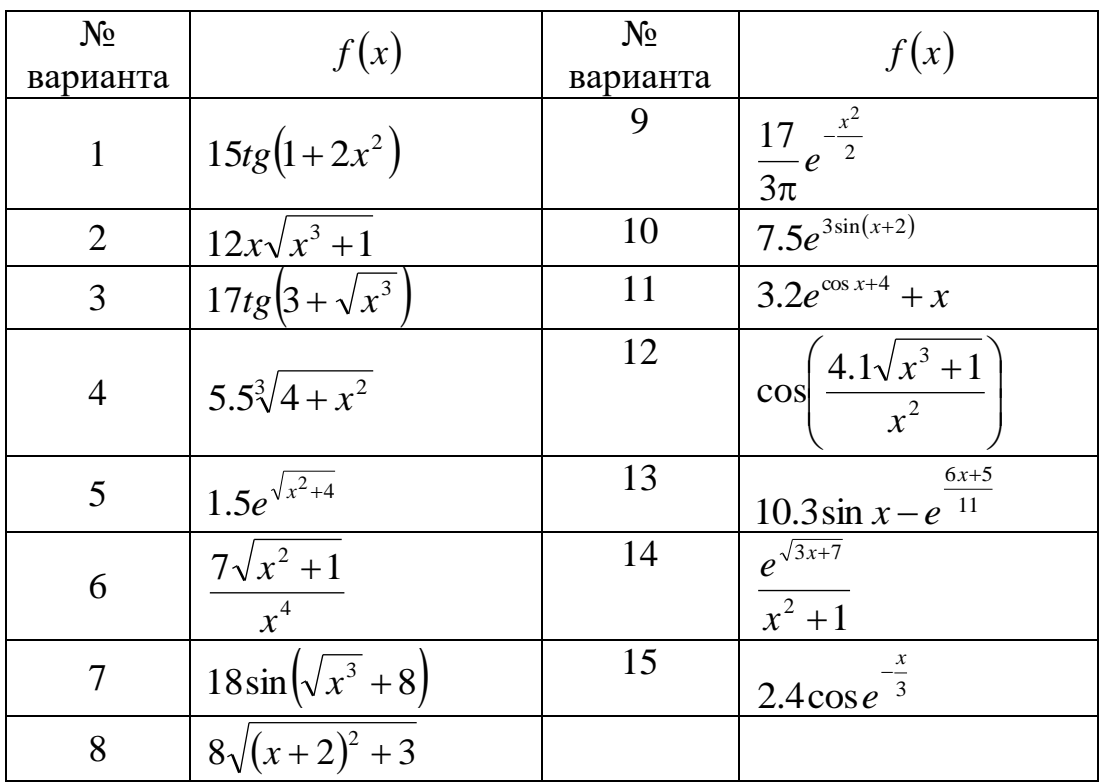

## ВАРИАНТЫ ИНДИВИДУАЛЬНЫХ ЗАДАНИЙ

### ЛАБОРАТОРНАЯ РАБОТА №8.

#### Приближенное решение обыкновенных дифференциальных уравнений.

Цель работы: научиться решать обыкновенные дифференциальные уравнения (ОДУ) методами Эйлера и Рунге-Кутта с помощью ЭВМ.

Содержание работы:

1. Изучить методы Эйлера и Рунге-Кутта для приближенного решения ОДУ.

2. На конкретном примере усвоить порядок решения ОДУ указанными методами с помощью ЭВМ.

3. Составить программу на любом языке программирования, реализующую процесс приближенного решения ОДУ указанными методами.

4. Сделать вывод о точности используемых методов.

5. Подготовиться к устному опросу по теме работы.

#### Задание.

1. Аналитически решить задачу Коши вида:

$$
\frac{dy}{dx} = f(x, y) = x^4 y,\tag{1}
$$

$$
y(x_0) = y(1) = y_0 = 1.
$$
 (2)

2. Записать рабочие формулы метода Эйлера и метода Рунге-Кутта 4 порядка точности для численного решения системы (1) при начальном условии (2) на отрезке

$$
x \in [x_0, x_n] = [1, 1.8].
$$
\n(3)

 $3.$ Составить программу на любом языке программирования, реализующую построенные процессы.

#### Решение.

ОДУ является дифференциальным  $\mathbf{1}$ .  $(1)$ уравнением  $\mathbf{C}$ разделяющимися переменными. Его аналитическим решением являются интегральные кривые вида  $y(x, c) = ce^{\frac{x^3}{5}}$ , где постоянная *с* определяется из начального условия (2) и равна  $c = e^{-5}$ . Таким образом, решением задачи Коши (1)-(2) является интегральная кривая  $y(x) = e^{-\frac{1}{5}}e^{\frac{x^5}{5}}$ .

2. Для построения рабочих формул методов Эйлера и Рунге-Кутта 4 порядка точности разделим отрезок (3) на *п* равных частей и сформируем систему равноотстоящих точек  $x_{i+1} = x_i + h$ ,  $i = 0, n-1$ , где  $x_0 = 1$ ,  $x_n = 1.8$ , шаг интегрирования  $h = \frac{x_n - x_0}{n} = \frac{0.8}{n}$ .

Рабочая формула метода Эйлера в общем случае имеет вид:

$$
y_{i+1} = y_i + hf(x_i, y_i), i = 0, n-1.
$$

Для поставленной задачи данная формула запишется так:

$$
y_{i+1}^{\text{String}} = y_i^{\text{String}} + hx_i^4 y_i^{\text{Figure}}, \, i = \overline{0, n-1} \tag{4}
$$

Для вычислений по методу Рунге-Кутта 4 порядка необходимо предварительно вычислить 4 коэффициента:

$$
k_{1i} = hf(x_i, y_i),
$$
  
\n
$$
k_{2i} = hf\left(x_i + \frac{h}{2}, y_i + \frac{k_{1i}}{2}\right),
$$
  
\n
$$
k_{3i} = hf\left(x_i + \frac{h}{2}, y_i + \frac{k_{2i}}{2}\right),
$$
  
\n
$$
k_{4i} = hf(x_i + h, y_i + k_{3i}),
$$

а рабочая формула имеет вид:

$$
y_{i+1} = y_i + \frac{1}{6} (k_{1i} + 2k_{2i} + 2k_{3i} + k_{4i}), i = \overline{0, n-1}.
$$
 (5)

Для рассматриваемого примера коэффициенты запишутся так:

$$
k_{1i} = hx_i^4 y_i^{Pynee-Kymm},
$$
  
\n
$$
k_{2i} = h\left(x_i + \frac{h}{2}\right)^4 \left(y_i^{Pynee-Kymm} + \frac{k_{1i}}{2}\right),
$$
  
\n
$$
k_{3i} = h\left(x_i + \frac{h}{2}\right)^4 \left(y_i^{Pynee-Kymm} + \frac{k_{2i}}{2}\right),
$$
  
\n
$$
k_{4i} = h(x_i + h)^4 \left(y_i^{Pynee-Kymm} + k_{3i}\right).
$$
  
\n(6)

Итерационные процессы, заданные формулами (4), (5) и (6), можно задав начальное условие (2). Процессы заканчиваются при начать. достижении конца отрезка (3). В этом случае построенные интегральные кривые  $\{x_{i+1}, y_{i+1}\}\$ являются приближенными решениями задачи Коши (1)-(2) на отрезке (3) рассматриваемыми методами.

3. Блок-схема построения приближенного решения задачи Коши методами Эйлера и Рунге-Кутта приведена на рисунке 1.

Решение: результаты решения сформулированной задачи в виде графиков приведены на рисунке 2.

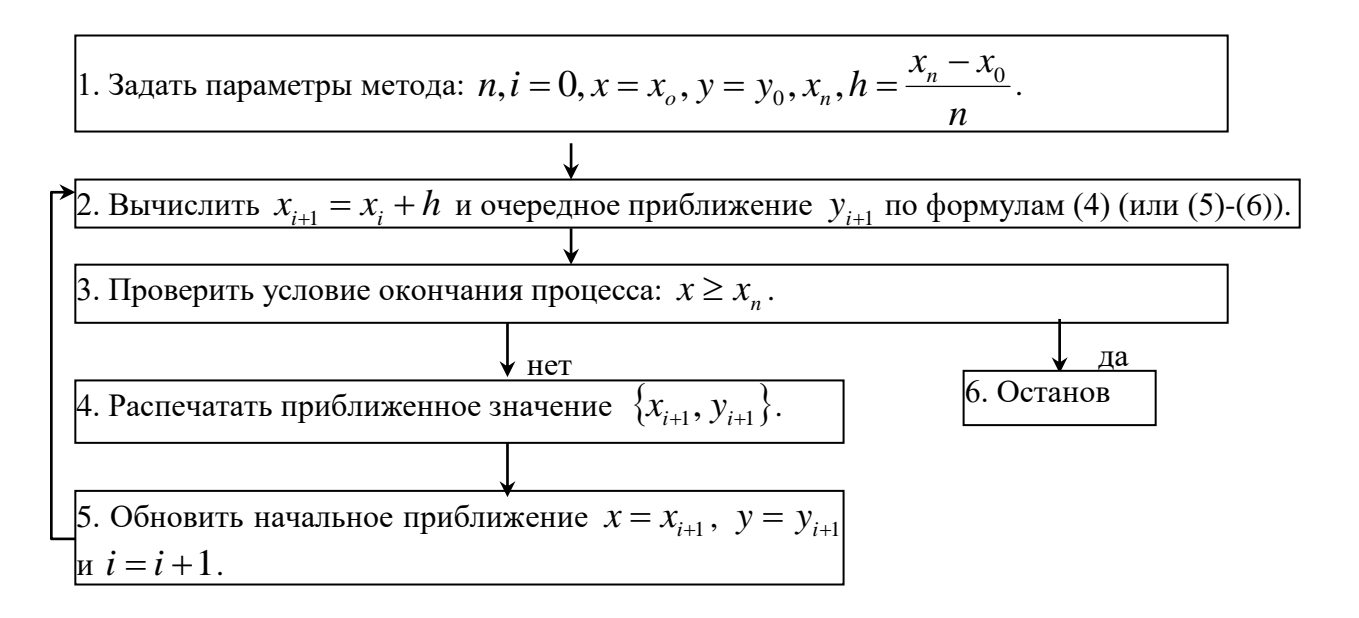

 $P$ ис. $1$ 

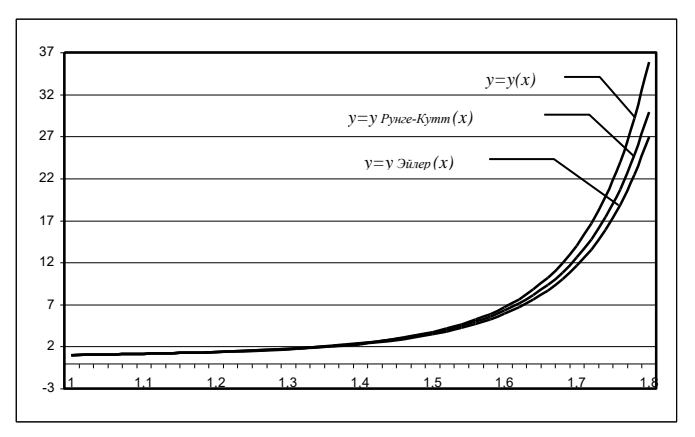

 $P$ ис. $2$ 

#### ПОРЯДОК ВЫПОЛНЕНИЯ РАБОТЫ

1. Аналитически решить задачу Коши (1)-(2).

2. Записать рабочие формулы методов Эйлера и Рунге-Кутта 4 порядка для приближенного решения сформулированной задачи на отрезке (3).

3. Используя блок-схему (Рис.1), составить программу на любом языке программирования, реализующую метод Эйлера и метод Рунге-Кутта для задачи Коши. Печать результатов должна осуществляться на каждом шаге итераций в виде следующей таблицы:

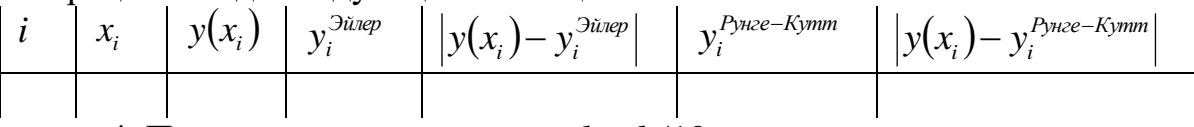

4. Провести вычисления при  $h = h/10$ .

5. Построить графики точного решения и двух приближенных (методы Эйлера и Рунге-Кутта).

6. Сделать выводы о проделанной работе.

| № варианта | Задача Коши                          | Отрезок  |
|------------|--------------------------------------|----------|
| 1.         | $\frac{dy}{dx} = x^2 y, y(-1) = 1$   | $ -1,0 $ |
| 2.         | $\frac{dy}{dx} = (x+1)y, y(1) = -1$  | 1,2      |
| 3.         | $rac{dy}{dx} = (x-2)y, y(-1) = -1$   | $[-1,0]$ |
| 4.         | $\frac{dy}{dx} = x(y-1), y(1) = -1$  | 1,2      |
| 5.         | $\frac{dy}{dx} = x^2(y-1), y(0) = 0$ | [0,1]    |
| 6.         | $\frac{dy}{dx} = x^2(y+2), y(1) = 0$ | 1,2      |

ВАРИАНТЫ ИНДИВИДУАЛЬНЫХ ЗАДАНИЙ

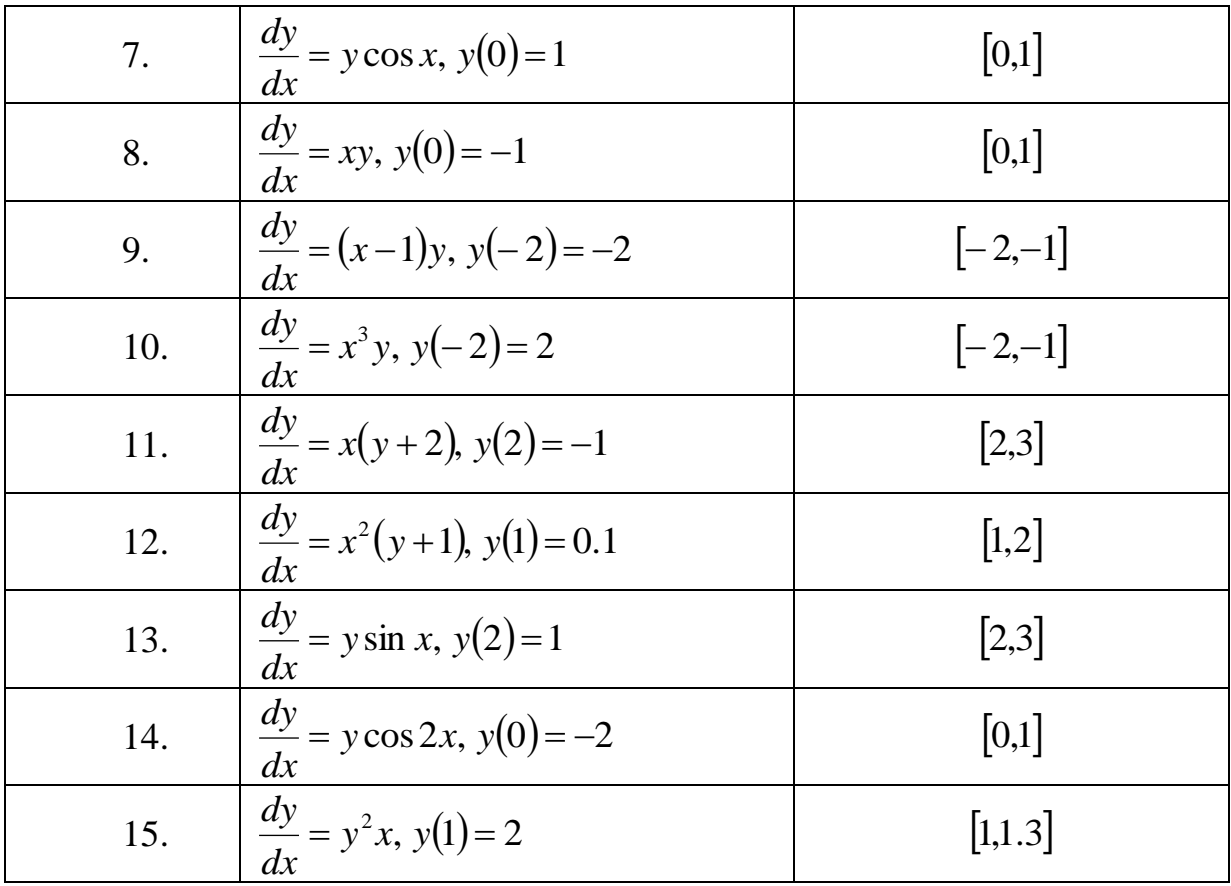